## **4.3 Caixetais**

Neste exercício, use o objeto caixeta, criado no tutorial [Exploração de uma Variável](http://ecologia.ib.usp.br/bie5782/doku.php?id=bie5782:02_tutoriais:tutorial4:start#exploracao_de_uma_variavel_categorica)  [Categórica.](http://ecologia.ib.usp.br/bie5782/doku.php?id=bie5782:02_tutoriais:tutorial4:start#exploracao_de_uma_variavel_categorica)

1. Construa um histograma do dap<sup>[1\)](http://ecologia.ib.usp.br/bie5782/doku.php?id=bie5782:01_curso_atual:exercicios4#fn__1)</sup> dos fustes dos caixetais.

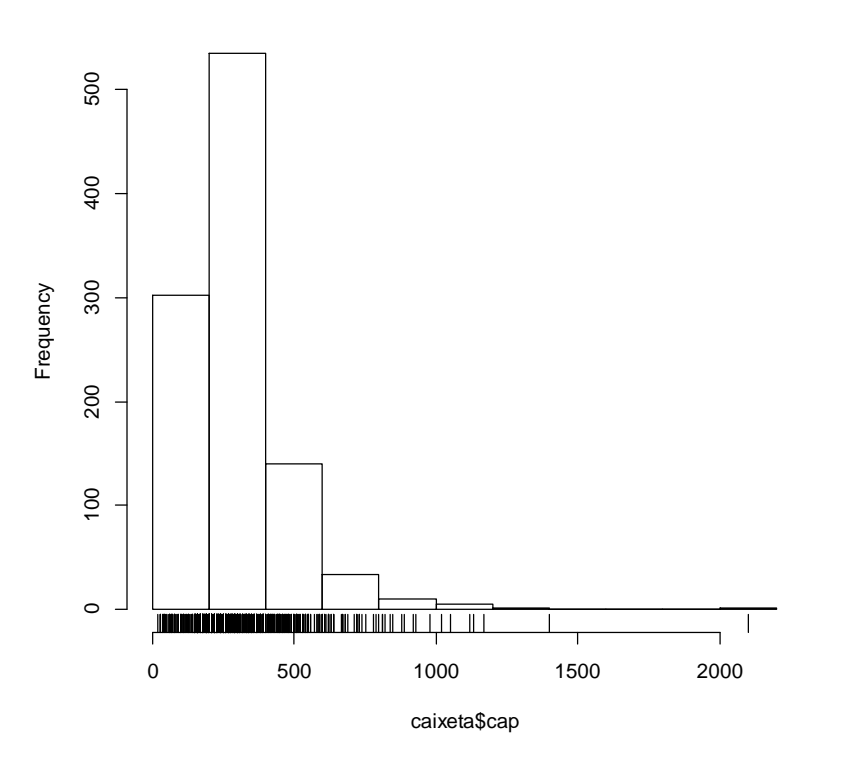

## **Histogram of caixeta\$cap**

2) Construa histogramas da altura das árvores para os diferentes caixetais ('local').

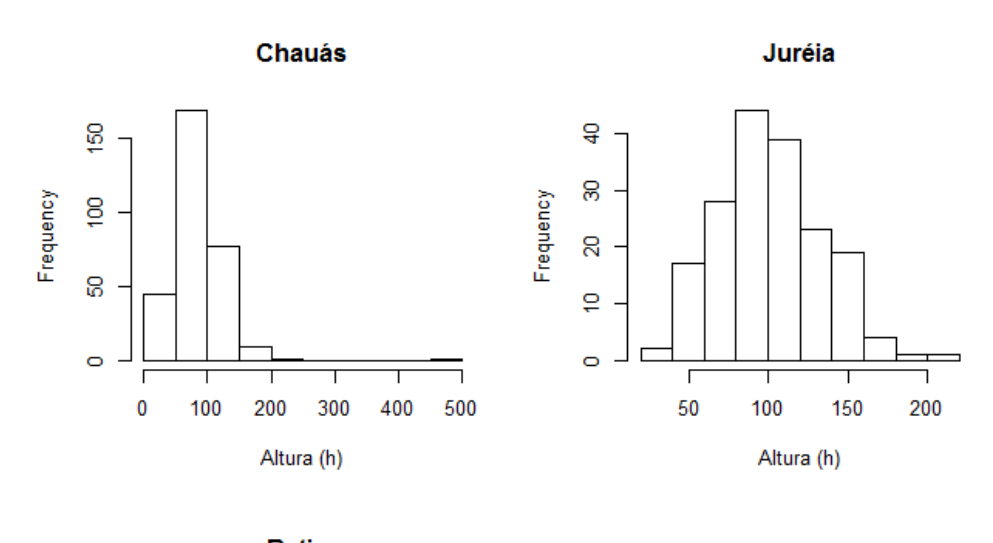

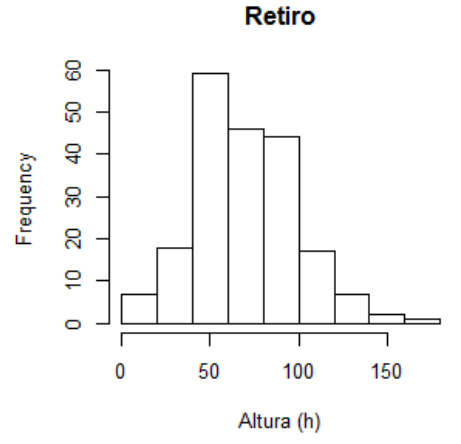

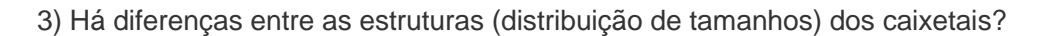

Não entendi. Distribuição de tamanhos = altura¿

Se a pergunta for referente as alturas, sim existe diferenças. Na Juréia e em Chauas as maiores frequências estão nas alturas próximas a 100, e em Retiro as caixetas mais frequentes são menores que nas outras duas localidades.

caixeta <- read.csv("caixeta.csv", as.is=T) names(caixeta) table(caixeta\$especie) sort(table(caixeta\$especie), decreasing=T) hist(caixeta\$cap) rug(jitter(caixeta\$cap))

caixeta.altura<-caixeta[caixeta\$fuste==1,]

par(mfrow=c(2,2))

hist( caixeta.altura\$h[ caixeta.altura\$local=="chauas" ] , xlab="Altura (h)", main="Chauás" )

hist( caixeta.altura\$h[ caixeta.altura\$local=="jureia" ] , xlab="Altura (h)", main="Juréia" )

hist( caixeta.altura\$h[ caixeta.altura\$local=="retiro" ] , xlab="Altura (h)",main="Retiro" )